## Spring et Java Persistence API GLG 203/Architectures Logicielles Java

Serge Rosmorduc serge.rosmorduc@lecnam.net Conservatoire National des Arts et Métiers

2019–2020

### **Démonstrations**

AJOUTER LE FAIT QU'IL FAUT TRAVAILLER SUR L'OBJET RETOURNÉ PAR SAVE !!! AJOUTER @MODIFYING dans les annotations des repositories... ENRICHIR : côté pseudo langage des repositories (Containing, par exemple) ; côté JPQL, les fonctions, la concaténation…

https://gitlab.cnam.fr/gitlab/glg203\_204\_demos/06\_spring\_jpa.git

# Mapping Objet-Relationnel

- Résout le « object-relational mismatch »
- Java Persistence API : Spécification J2EE
- plusieurs implémentations : Hibernate, TopLink...

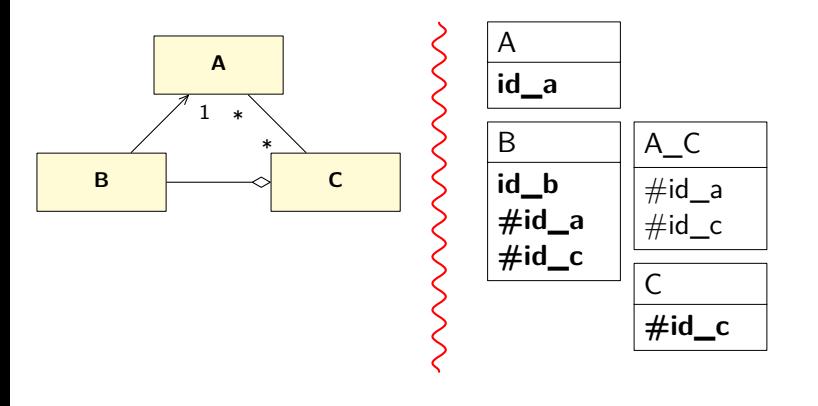

Bases de JPA

- Persistence Unit : paramétrage d'accès à une base
- Paramétrage logiciel possible
- normalement, configuration dans META-INF/persistence.xml

```
1 <?xml version="1.0" encoding="UTF -8"?>
2 <persistence>
 3 <persistence -unit name="demoPU">
 4 <class>essainetbeans.model.Prof</class>
 5 <class>essainetbeans.model.Cours</class>
  6 <properties>
   7 <property name="hibernate.connection.url"
             value="jdbc:derby://localhost:1527/cnam"/>
   9 <property name="hibernate.connection.driver_class"
             value="org.apache.derby.jdbc.ClientDriver"/>
   11 <property name="hibernate.connection.password" value="test"/>
   12 <property name="hibernate.connection.username" value="test"/>
 13 </properties>
14 </persistence -unit>
15 </persistence>
```
# Entités/Objets Persistants

- **doivent** avoir un identifiant
- les modifications apportées à l'objet en mémoire seront répercutées dans la base
- annotation ou XML pour associer données java et données relationnelles
- utilisation de conventions pour réduire le travail (association implicite)

## Déclaration d'objet persistant

- exemple de déclaration XML (pour Hibernate) ;
- ou annotations (plus simples).

```
1 <!DOCTYPE hibernate -mapping PUBLIC
   2 "-//Hibernate/Hibernate Mapping DTD 3.0//EN"
   3 "http://hibernate.sourceforge.net/hibernate -mapping -3.0.dtd">
4 <hibernate -mapping package="demoHibernate.model">
  5 <class name="Article">
    6 <id name="id" column="idArticle">
      7 <generator class="native"/> <!-- ou increment -->
    \langleid>
    9 <property name="designation" column="description"/>
    10 <property name="prix"></property>
  \langle/class>
12 </hibernate -mapping>
```
### Annotations

```
@Entity
   \widehat{\text{QTable}}\text{(name = "PROF")}3 public class Prof{
       // Définition obligatoire de l'ID
        5 @Id
@GeneratedValue(strategy = GenerationType.IDENTITY)
7 @Column(name = "PROF_ID")
        8 private Integer profId;
        @Column(name = "PROF_NAME")11 private String profName;
        13 @Column(name = "PROF_FIRST_NAME")
        private String profFirstname;
        16 // au minimum un constructeur par défaut (éventuellement privé)
        public Prof() {
        \mathcal{F}... reste de la classe : POJO style.
21 }
```
#### **Remarques**

- Le **ID** est obligatoire.
- il peut être composite (rarement)
- beaucoup de possibilités
- **Le setter de l'ID peut être privé.**
- les indications @Column sont généralement optionnelles ;
- sauf pour utiliser des noms différents dans la base et dans les classes ;
- ou pour préciser des informations supplémentaires (taille de texte, etc...)
- outils de génération : permettent de créer la base à partir des classes ou inversement.
- @GeneratedValue n'est pas forcément débrayable (pas forcément possible de *fixer* un id donné après ça)

## Déclaration des entités

- La liste des entités doit apparaître dans la définition du persistance Unit ;
- Quand on utilise un environnement j2EE ou Spring, on peut aussi se contenter de fournir le nom du package qui contient les entités.

```
3 // création d'un EntityManager factory
4 EntityManagerFactory entityManagerFactory =
    Persistence.createEntityManagerFactory("demoPU");
// Création de l'entity manager
EntityManager entityManager = entityManagerFactory.createEntityManager();
8 // On commence une transaction
EntityTransaction entityTransaction =
    entityManager.getTransaction();
entityTransaction.begin();
// On crée une entité
Prof p = new Prob();
p.setPrenom("Jean Michel");
15 p.setNom("Douin");
1/ On la sauve
entityManager.persist(p);
// On valide la transaction (commit)
entityTransaction.commit();
// On ferme !!!!
entityManager.close();
entityManagerFactory.close();
```

```
3 // création d'un EntityManager factory
4 EntityManagerFactory entityManagerFactory =
    Persistence.createEntityManagerFactory("demoPU");
// Création de l'entity manager
EntityManager entityManager = entityManagerFactory.createEntityManager();
8 // On commence une transaction
EntityTransaction entityTransaction =
    entityManager.getTransaction();
entityTransaction.begin();
// On crée une entité
Prof p = new Prob();
p.setPrenom("Jean Michel");
15 p.setNom("Douin");
1/ On la sauve
entityManager.persist(p);
// On valide la transaction (commit)
entityTransaction.commit();
// On ferme !!!!
entityManager.close();
entityManagerFactory.close();
                                                Nom de la PU
```
## Mise à jour des objets

Les modifications en mémoire sont répercutées dans la base :

```
3 EntityManagerFactory entityManagerFactory =
    Persistence.createEntityManagerFactory("demoPU");
5 EntityManager entityManager =
   entityManagerFactory.createEntityManager();
EntityTransaction entityTransaction =
                    entityManager.getTransaction();
entityTransaction.begin();
// Trouver le prof d'id 1
12 Prof p = entityManager.find(Prof.class ,1l);
// le modifier...
p.setPrenom(// "Jean-Michel");
// C'est tout ! maintenant on commit et on ferme.
entityTransaction.commit();
entityManager.close();
entityManagerFactory.close();
```
Plus d'annotations

## Liens unidirectionnels

- Plus simples à réaliser en java (un seul côté à maintenir) ;
- · couplage réduit ;
- $\bullet$  1..\* ou n..n.

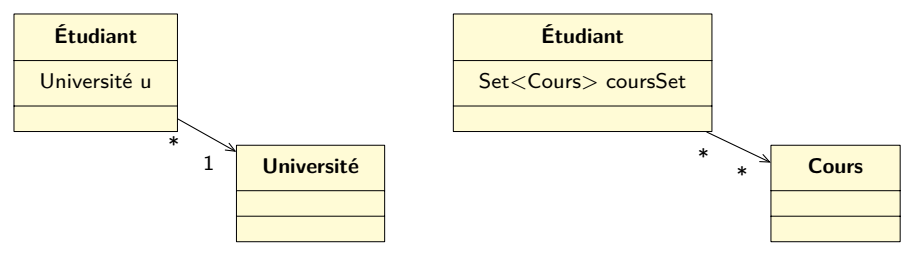

# Liens Unidirectionnels Many-to-one

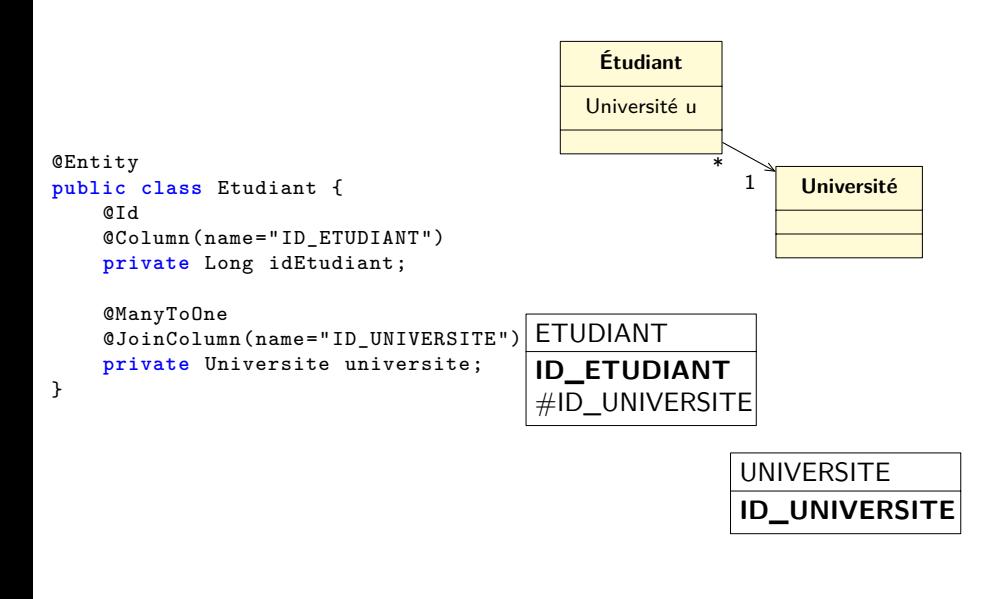

# Liens Unidirectionnels Many-to-one

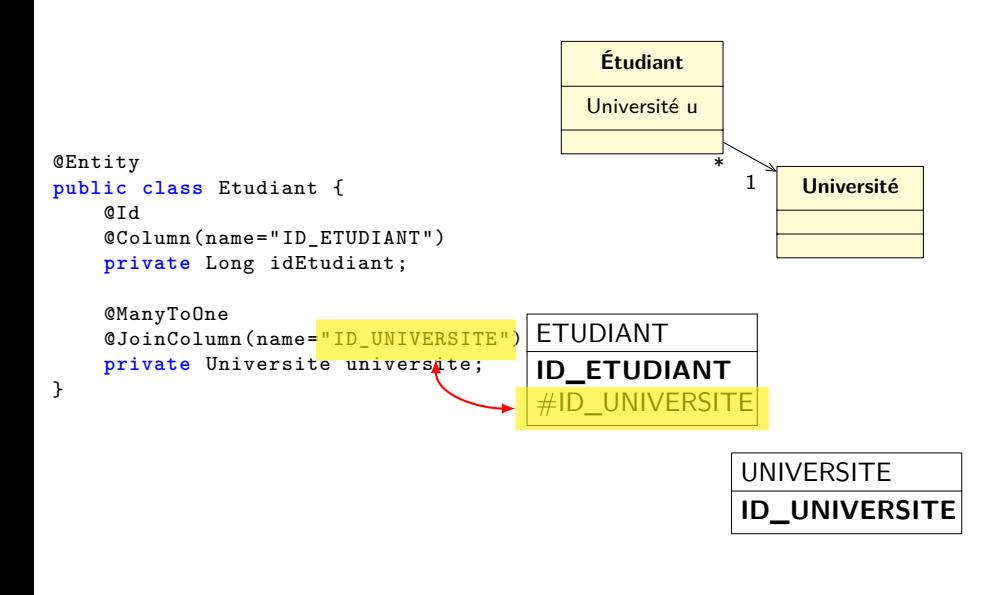

# Liens Unidirectionnels Many-to-one

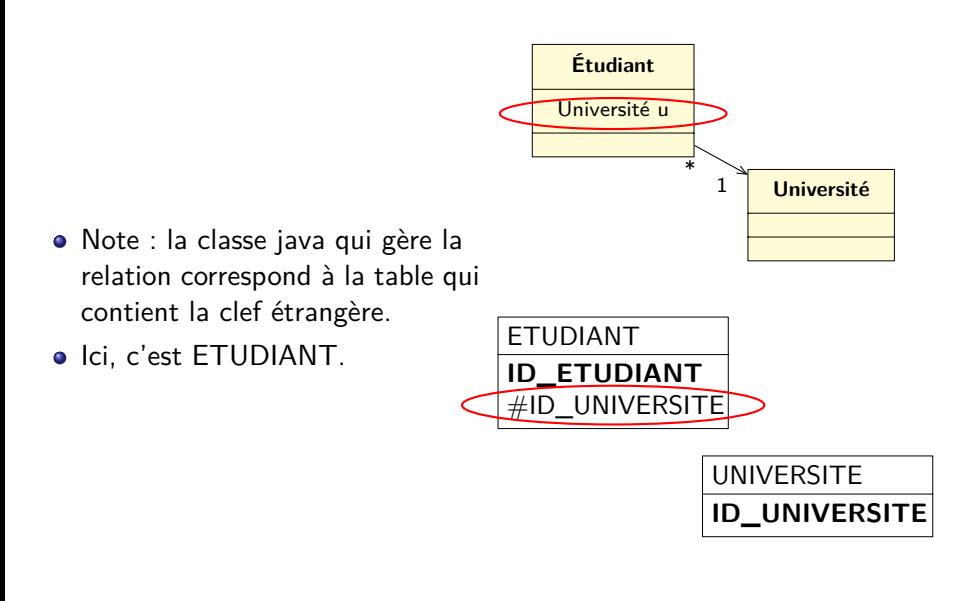

# Liens unidirectionnels Many-to-Many

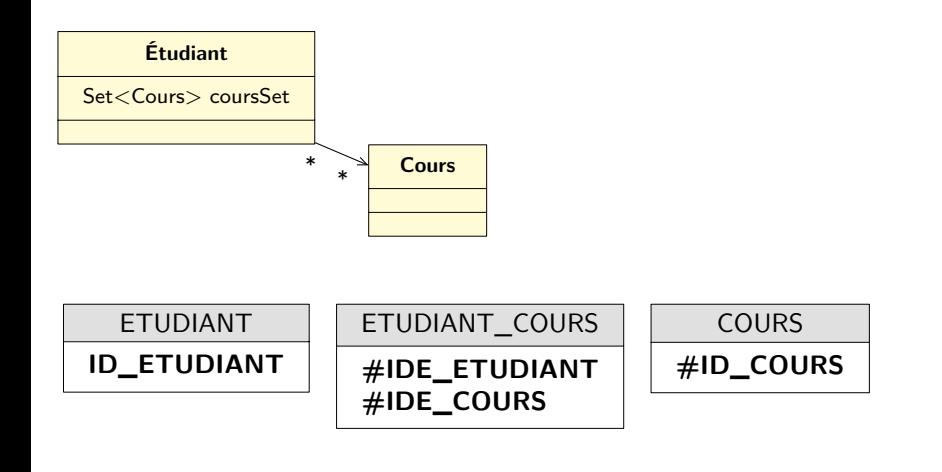

# Liens unidirectionnels Many-to-Many

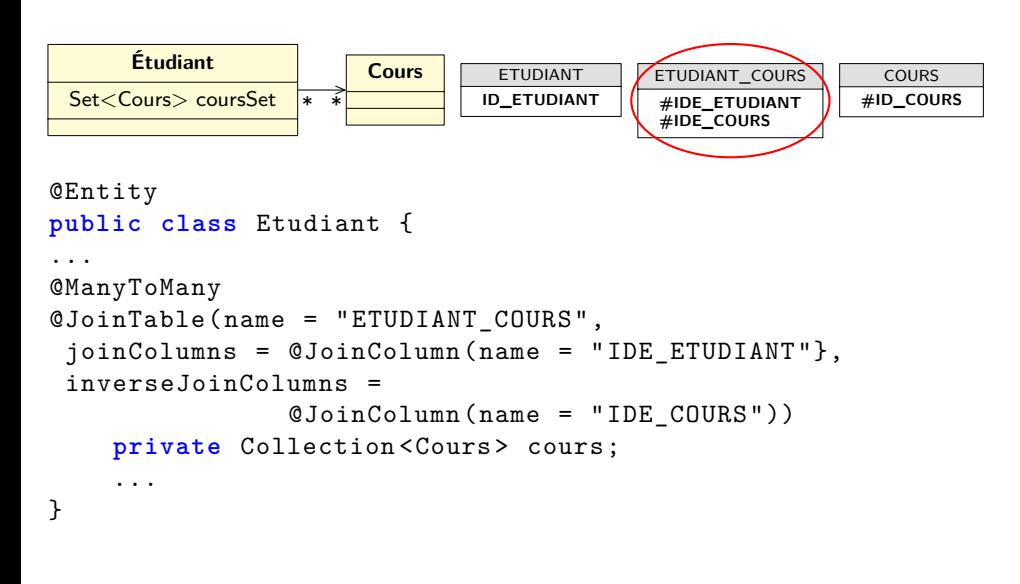

## Recherches : JPQL

```
Langage OO similaire à SQL (mais différent)
EntityManager em = ...
List<Prof> listeProfs =
    em.createQuery(
      4 "select p from Prof p where p.nom like :nom",
      5 Prof.class
    \lambda.setParameter("nom", "T%")
     .getResultList();
10 for (Prof p: listeProfs) {
    System.out.println(p);
\mathcal{F}
```
## API de Recherche

Sur l'EntityManager...

- T find(Class<T> c, Object id) : retourne l'unique entrée de classe c, et d'identifiant id ;
- createQuery(String jpql, Class class) : crée une requête à partir d'un texte en jpql
- Classe Criteria : construction modulaire d'un objet requête

#### Find

Méthode de EntityManager. **Prof p= em.find(Prof.class, 2L) ;**

- retourne le prof d'id 2 (long) ;
- ou null si l'objet n'existe pas.

# CreateQuery

- Méthode de EntityManager
- Retourne un objet Query
- on peut injecter des paramètre
- on peut récupérer un ou plusieurs résultats

# CreateQuery

```
List<Prof> listeProfs =
  em.createQuery(
    3 "select p from Prof p where p.nom = :nom"
     4 + " and p.prenom = :prenom",
    5 Prof.class
    6 ).setParameter("nom", nom)
     7 .setParameter("prenom", prenom)
     .getResultList();
```
:prenom nom d'un paramètre à remplacer ;

setParameter permet de donner une valeur à un paramètre ; getResultList() renvoie la liste des résultats.

# Récupération du résultat

getResultList() renvoie une liste (éventuellement vide) getSingleResult() renvoie un résultat unique Exceptions pour getSingleResult : NoResultException si pas de résultat NonUniqueResultException si plus d'un résultat

## JPQL

forme générale : **select** *data* **from** *source* **where** *condition* select liste d'identifiants d'**objets**/de références à des données ; from déclare les identifiants, et explique de quelles sources ils proviennent ; where conditions Exemple simple : select p from Personne p where p.nom = 'Turing';

## Résultats des requêtes

- Si le select est une unique donnée de type T : une liste d'éléments T ;
- Si le select contient plusieurs valeurs : une liste de tableaux d'objets. **Exemple :** select s.nom, s.age from Etudiant s; retourne une liste d'Object[ ], où t[0] est le nom de l'étudiant (String), et t[1] est l'âge de l'étudiant, un Integer.

# Propriétés des objets

On peut y accéder dans la requête, en cascade si besoin :

```
select c from Command c
   2 where c.client.address.city = 'Paris'
```
#### Join

- nécessaires quand une propriété est une collection.
- permet de nommer un élément d'une collection

```
select p from
 2 University u join u.professors p
where u.name= 'cnam';
5 select u from
 6 University u join u.professors p
where p.name= 'Trèves';
```
Join

On peut les combiner :

select u from University u join u.professors p1 join u.professors p2  $_{\rm where}$ 5 p1.name= 'Pollet' and p2.name= 'Trèves'

Join

On peut les mettre en cascade :

```
select t from
 University u
   join u.department d
   join d.teams t
where u.name= 'cnam'and t.domain='math';
```
Produit cartésien

Une requête peut porter sur des classes indépendantes, et faire l'éventuelle jointure dans le where :

```
select u, c from
 University u, Company c
where u.address.town= c.address.town;
```
# Opérateur « member of »

Opérateur entre un élément e et une collection c, vrai si e membre de c **Exemple :**

```
select p from Professor p, University u
 2 where p member of u.professors
   and u.name = 'cnam'
```
Il y a plus...

- **o** sous-select
- any ou all comme opérateur sur les sous-select
- fonctions d'agrégats (moyenne, somme…)

 $\bullet$  …

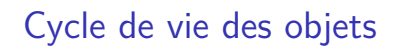

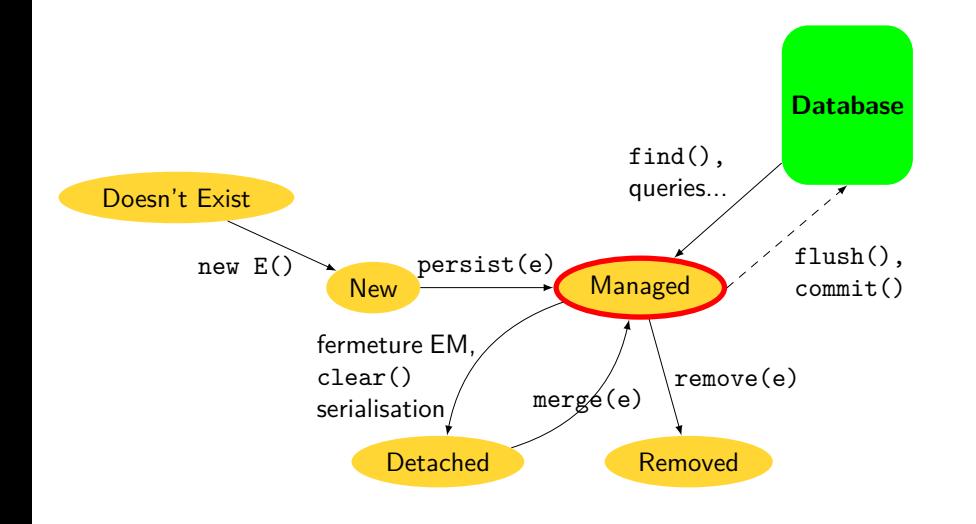

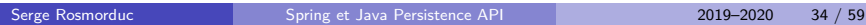

# Cycle de vie des objets

- Pour une entité logique donnée, JPA conservera **un et un seul** objet **géré (managed).**
- Donc, *si tous les objets sont gérés* « == » et equals coïncident
- problème : les applications peuvent utiliser des objets détachés.

# Récupération paresseuse d'objets (Lazy loading)

Si l'objet University contient l'ensemble des professeurs, etc... est-ce que

select u from University u;

chargera la totalité de la base en mémoire ? **NON**

. Récupération paresseuse (LAZY LOADING) .

. besoin. les données dans les collections ne sont récupérées que quand on en a

## Lazy loading

```
List<Cours> l= em.createQuery(
  2 "select c from Cours c", Cours.class)
  .getResultList();
 4 for (Cours c : l) {
   5 for (Etudiant e : c.getEtudiants()) {
     String n = e.getNon();
     System.out.println(n);
   \, }
\mathcal{F}
```
- Une requête pour tous les cours.
- Une requête pour les professeurs d'un cours ;
- pas de requête pour d'autres collections comprises dans Cours.

# Limites du Lazy loading

- Fonctionne seulement quand on est connecté (EclipseLink peut ouvrir la connexion à la demande, contrairement à hibernate, mais on perd la transactionalité)
- problème des **N+1 select**

## Lazy loading : N+1 Select

```
List<Cours> l= em.createQuery(
  2 "select c from Cours c", Cours.class)
  .getResultList();
 4 for (Cours c : l) {
   5 for (Etudiant e : c.getEtudiants()) {
     String n = e.getNon();
     System.out.println(n);
   }
9 }
```
- un select SQL pour les cours ;
- ensuite, un select pour chaque c.getStudents()
- si 5 cours, 6 select...
- **•** beaucoup trop...

#### Chargement glouton

```
String jpql=
    2 "select distinct c from Cours c left join fetch c.students e";
3 Query q = em.createQuery(jpql, Cours.class);
4 for (Courss c: q.getResultList()) {
   5 System.out.println(c.getName() + "followed by ");
   6 for (Student s: c.getStudents()) {
     System.out.println(s);
   8 }
9 }
```
#### **LEFT JOIN FETCH** force le chargement glouton des données ;

- $\bullet$  un seul « gros » select au lieu de n+1 petits
- sans LEFT : les cours sans étudiants ne seraient pas listés
- sans DISTINCT : un cours apparaîtrait autant de fois qu'il a d'étudiants
- en JPQL, LEFT JOIN est un OUTER join

#### Remarque : autre solution : @EntityGraph.

# Code SQL Produit : chargement paresseux

```
Une fois :
  1 select cours0_.id as id1_0_,
         2 cours0_.label as label2_0_
         3 from Cours
  4 cours0_
  Pour chaque cours :
  1 select etudiants0_.Cours_id as Cours_id1_1_0_ ,
         2 etudiants0_.etudiants_id as etudiant2_1_0_ ,
         3 etudiant1_.id as id1_2_1_ ,
4 etudiant1_.nom as nom2_2_1_
5 from Cours_Etudiant etudiants0_ inner join Etudiant etudiant1_
6 on etudiants0_.etudiants_id=etudiant1_.id
  where etudiants0_.Cours_id=?
```
#### JPA, transactions et le Web

# . Session JPA et requête Web .

- Accès paresseux *→* on charge les valeurs au dernier moment ;
- … il faut une connexion à la base de données pour ça...
- mais typiquement : chargement des données dans la couche service, puis affichage par Spring MVC ;
- *→* problème potentiel si on place une @Entity complexe dans un modèle Spring MVC...

# . Solutions .

- … ne pas placer d'entités JPA dans un modèle Spring MVC ;
- *→* DTO, le Service isole le modèle métier ;
- autre solution : utiliser « open session in view »;
- spring.jpa.open-in-view=true dans application.properties ;
- attention : **mauvaise idée.**

# Une note sur l'égalité

- Exemple : classe Point avec x, y
- On a envie de redéfinir equals et hashCode…
- $\bullet$  et si x et y changent?
- problème avec les hashmaps et les hashSets : données deviennent fausses. **les données utilisées dans equals et hashCode doivent être immuables**

## Entités et valeurs

# . Sémantique d'entité .

une entité bien définie du monde est représentée par une seule instance d'un objet.

- ses propriétés sont modifiables sans changer son identité (un étudiant déménage : il reste égal à lui-même) ;
- la méthode equals de Object convient

## Entités et valeurs

#### . Sémantique de valeur .

Un objet représente une valeur (PI, "ATTENTION", 150 \$...)

- deux objets représentant la même valeur sont égaux
- on a intérêt à redéfinir equals et hashCode
- … et à rendre l'objet immuable

# . Exemples .

- String
- Integer
- la classe LocalDate (java 8) est immuable contrairement à Date.

## Et pour nos entités JPA ?

Plusieurs approches possibles :

- <sup>1</sup>. Ne pas redéfinir equals et hashCode : sémantique d'entité, mais problème avec objets déconnectés et objets non encore connectés **ok,** si on fait attention à bien utiliser merge().
- <sup>2</sup>. Utiliser l'ID. Proposé par l'implantation engendrée par netbeans. Fonction equals **fausse** pour les objets non enregistrés
- <sup>3</sup>. Utiliser une clef métier : ok, mais il faut qu'elle existe (exemple : numéro de sécurité sociale)

## Merge

- Les objets détachés ne sont pas gérés par l'entity manager
- merge vous permet de les ré-attacher

# Utilisation correcte

Student managedStudent= em.merge(detachedStudent);

- retourne une version gérée (managed) de l'objet détaché
- il faut par la suite utiliser la version de managedStudent, et non l'ancienne version

# Utilisation dans SpringBoot

Architecture classique :

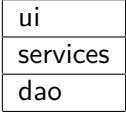

La configuration peut être stockée en bean, dans application.properties...

Pour la DAO :

- On peut l'écrire à la main en injectant un EntityManager ;
- Spring s'occupe d'en assurer le partage si multi-thread ;
- ... mais le plus souvent on utilise les possibilités des *repositories* de Spring.

## JpaRepository

Interface pour laquelle Spring sait générer à la volée une implémentation... Il suffit de définir par exemple :

```
1 public interface ProfRepository
   2 extends JpaRepository <Prof,Long> {
\mathcal{F}et de l'injecter dans un service :
@Service
2 public class ProfService {
     @Autowired
    5 private final ProfRepository repository;
7 ...
```
#### **JpaRepository**

- Deux arguments génériques : classe prise en charge, type de la clef ;
- méthodes fournies :
	- C,U save, saveAll
		- R findById, existsById, findAll, findAllById, count
		- D deleteById, delete, deleteAll

les méthodes de sauvegarde prennent en charge à la fois la création et la mise à jour par merge d'entités.

JpaRepository étend deux autres interfaces : CrudRepository, qui est plus basique, et PagingAndSortingRepository, qui fournit des fonctionnalités de pagination ;

## Exemple d'utilisation

```
@Service
   2 public class ProfService {
        4 private final ProfRepository repository;
        // injection dans le constructeur.
        7 public ProfService(ProfRepository repository) {
             8 this.repository = repository;
        \mathbf{b}11 public Long creerProf(String nom, String prenom) {
             Prof p = new Prof(nom, prenom);
             13 repository.save(p);
             14 return p.getProfId();
        \mathcal{F}17 public Optional <Prof> find(Long id) {
            18 return repository.findById(id);
        \mathcal{Y}20 ...
21 }
```
# Exemple d'utilisation

```
@Service
2 public class ProfService {
3 public List<Prof> findAll() {
// La méthode de repository renvoie un Iterable.
          5 return repository.findAll() ;
      \mathcal{F}\, }
```
#### Création de nouvelles requêtes

Le JpaRepository peut être étendu en suivant des conventions relativement simples :

- le nom des méthodes commence par find, get, count... ;
- · elles retournent un Iterable (ou une collection, ou un Stream);
- les conditions sont introduites par « By » suivi de noms de propriétés : findByAge ;
- on peut combiner plusieurs conditions par And, Or, Not...
- et Même utiliser des intervalles;
- Distinct permet de garantir l'unicité des résultats ;

## Exemple

```
1 public interface EtudiantRepository
2 extends JpaRepository <Etudiant ,Long> {
3 public List<Etudiant > findByAddresse(String addresse);
5 public List<Etudiant > findByNomOrPrenom(String nom, String prenom);
6 }
```
findByAddress comprend automatiquement a) que l'argument est l'adresse et b) qu'il faut faire la recherche sur l'adresse ;

findByNomOrPrenom recherche composite. Cherche l'un des deux champs.

les arguments sont reconnus.

## Requêtes complexes

Quand les requêtes sont plus complexes, une première solution est de les écrire en JPQL :

```
1 public interface EtudiantRepository extends JpaRepository <Etudiant ,Long> {
    2 ...
    4 @Query("select e from Etudiant e where :cours member of e.cours")
    5 public Set<Etudiant > findByCours(@Param("cours") Cours cours);
\, }
```
Paramètres éventuels :

- injectés par nom (annotation @Param);
- injectés par position ( ?1, ?2… dans la requête).

## application.properties

Par défaut : configuré pour une base en mémoire (ajouter h2 dans les dépendances gradle).

```
1 # Configuration générique de Spring Boot...
2 debug=true
```

```
spring.datasource.driver-class-name=org.h2.Driver
# Base de donnée (h2, mais en fichier...)
6 spring.datasource.url=jdbc:h2:~/mabase
spring.datasource.username=sa
spring.datasource.password=
```
# Configuration JPA

```
12 spring.jpa.show-sql=true
spring.jpa.hibernate.ddl-auto=update
spring.jpa.properties.hibernate.dialect=org.hibernate.dialect.H2Dialect
```
## Configuration de application.properties

On peut externaliser tout ou partie de application.properties :

définir des paramètres sur la ligne de commande :

java -jar prog.jar java --spring.datasource.url=jdbc:h2:~/foo

- fichier propriétés sur la ligne de commande :
- 1 java -jar prog.jar \
- 2 --spring.config.location=file:///monfichier.properties
- fichier trouvé dans un « emplacement bien connu » :
	- ▶ fichier application.properties dans le dossier courant ou dans un dossier config ;
- variable d'environnement SPRING\_CONFIG\_LOCATION

À suivre…

- héritage pour les entités, collections complexes ;
- plus de JPQL ;
- API Criteria ;
- configuration Spring ;

# Guide des exemples

Tous les exemples fonctionnent par eux mêmes (ils intègrent une base de donnée H2 en mémoire).

- 01\_jpa\_seul : démonstration minimaliste de la configuration et de la programmation JPA, en dehors d'un conteneur.
- 02\_spring\_jpa : petite application spring/web/jpa. La partie web est très simple. Pour des exemples de requêtes complexes, voir les jeux de tests.
- $03$ \_jpa\_glouton : exemple de différence entre une requête naïve  $(N+1)$ Select) et une requête gloutonne (left join fetch).